### **Decorator Pattern – Structural**

- Intent
	- » **Attach additional responsibilities to an object dynamically**
	- » **Provide a flexible alternative to sub-classing for extending functionality**
- Also known as
	- » **Wrapper**

# **Motivation**

• Need to add responsibility to individual objects not to entire classes

**Add properties like border, scrolling, etc. to any user interface component as needed**

• Enclose object within a decorator object for flexibility **Nest recursively for unlimited customization**

## **Example Text Decoration**

• Compose a border decorator with a scroll decorator for text view.

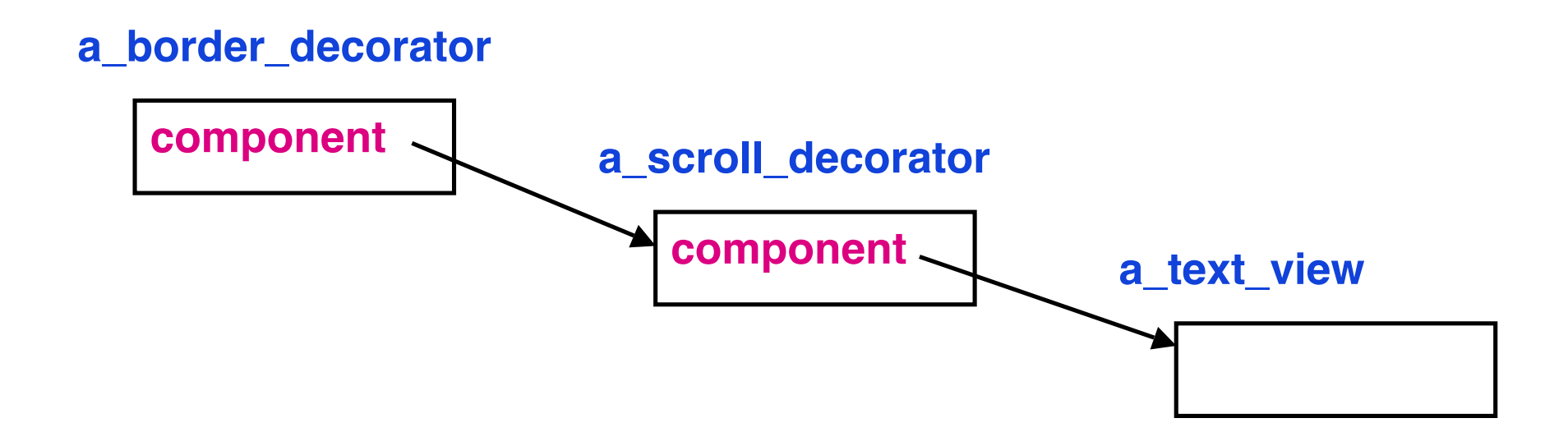

## **Text Example Architecture**

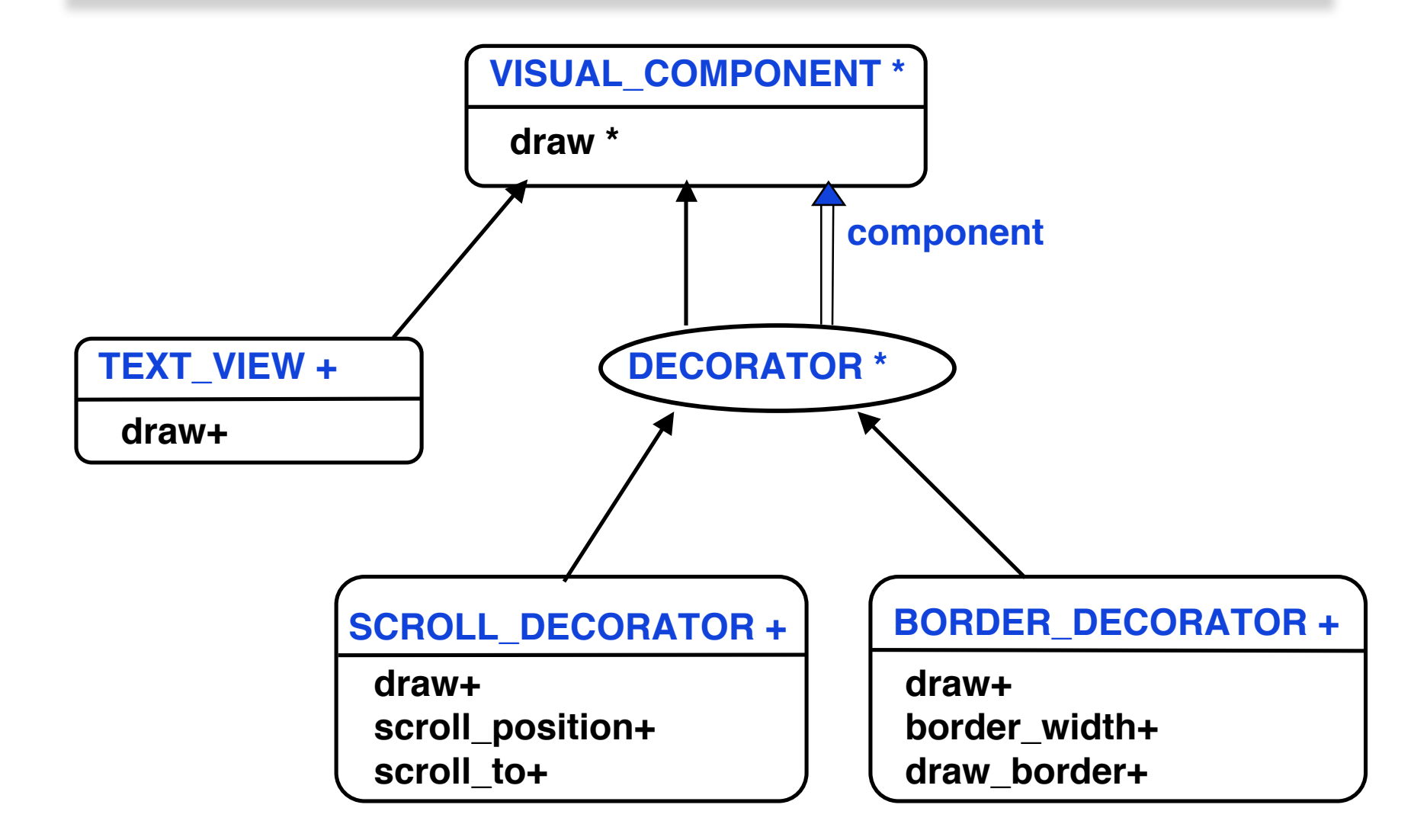

### **Abstract Architecture**

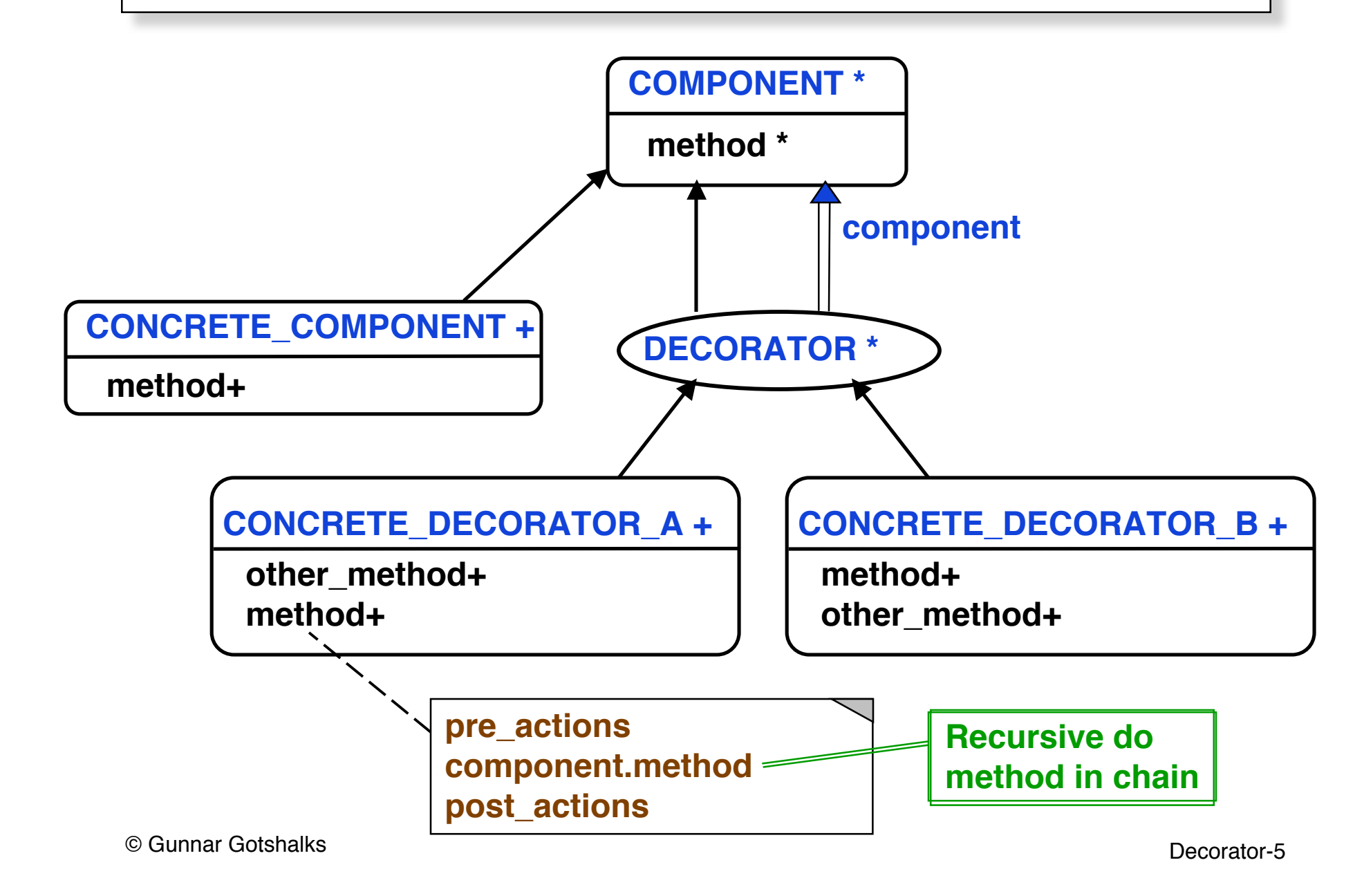

# **Participants**

• Component

**Defines the interface for objects that can have responsibilities added to them dynamically**

• Concrete component

**Defines an object to which additional responsibilities can be attached**

• Decorator

**Maintains a reference to a component object and defines an interface that conforms to COMPONENT**

• Concrete decorator

**Add responsibilities to the component**

# **Applicability**

• Add responsibilities to individual objects dynamically and transparently

**Without affecting other objects**

- For responsibilities that can be withdrawn
- When subclass extension is impractical

**Sometimes a large number of independent extensions are possible**

**Avoid combinatorial explosion**

**Class definition may be hidden or otherwise unavailable for subclassing**

# **Benefits**

- More flexible than static inheritance
	- » **Can add and remove responsibilities dynamically**
	- » **Can handle combinatorial explosion of possibilities**
- Avoids feature laden classes high up in the hierarchy
	- » **Pay as you go when adding responsibilities**
	- » **Can support unforeseen features**
	- » **Decorators are independent of the classes they decorate**
	- » **Functionality is composed in simple pieces**

# **Liabilities**

- From object identity point of view, a decorated component is not identical
	- » **Decorator acts as a transparent enclosure**
	- » **Cannot rely on object identity when using decorators**
- Lots of little objects
	- » **Often result in systems composed of many look alike objects**
	- » **Differ in the way they are interconnected, not in class or value of variables**
	- » **Can be difficult to learn and debug**

### **Why not use a collection class?**

- A design using an array or linked list of the decorator class objects provides the same functionality
	- » **Client interface for the base object becomes more complex**
	- » **Client becomes more specialized for the problem**
		- > **Has to know the Decorator classes to be able to program the method operation with appropriate pre- and post-actions**

### **Related Patterns**

- Adapter changes interface to an object, while Decorator changes an object's responsibilities
- Decorator is a degenerate Composite only one component
	- » **But Decorator is not meant for object aggregation, only for added responsibility**
		- > **Similar to the Chain of Responsibility pattern**
- Strategy lets you change the internals of an object, while Decorator changes the exterior

## **Decorator in Java API**

- Used in input classes
	- » **At base is an InputStream object such as System.in.**
	- » **InputStreamReader decorates InputStream**
	- » **BufferedReader in turn decorates InputStreamReader**

**inputObject = BufferedReader ( InputStreamReader ( System.in ) )**